# Abstractions for computers

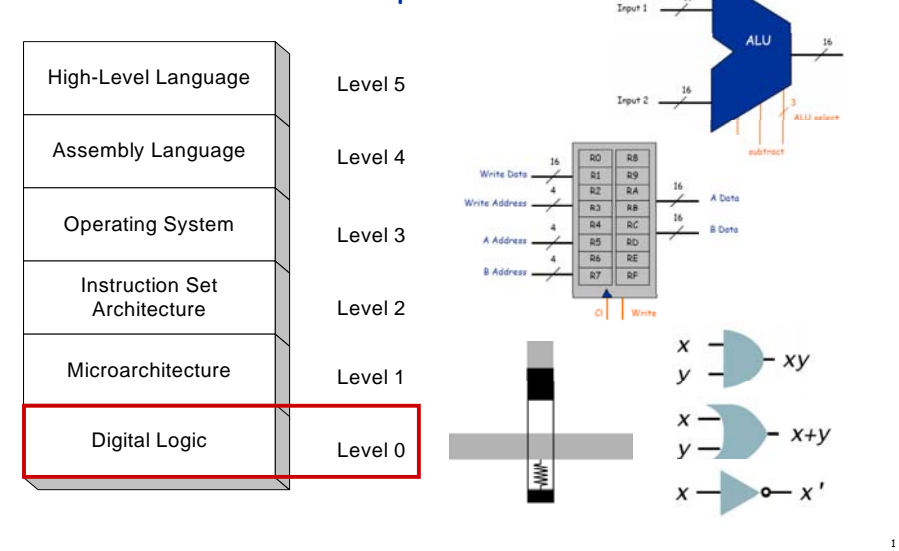

### Virtual machines

#### Abstractions for computers

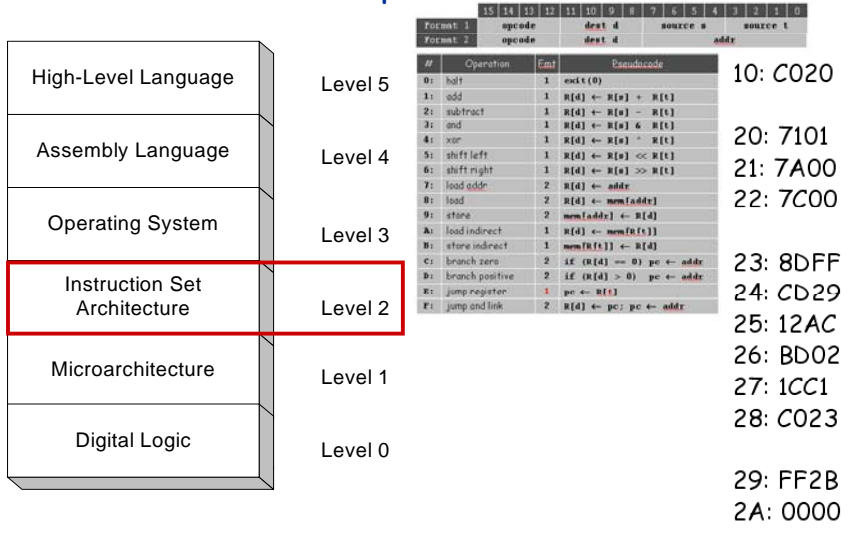

3

#### Virtual machines

## Abstractions for computers

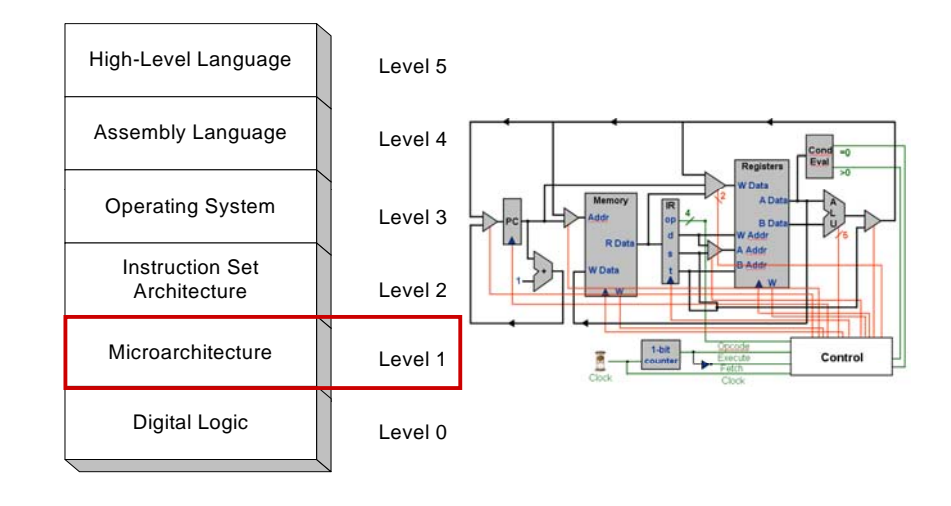

Problems with programming using machine code

2

- Difficult to remember instructions
- Difficult to remember variables
- Hard to calculate addresses/relocate variables or functions
- Need to handle instruction encoding (e.g. jr Rt)

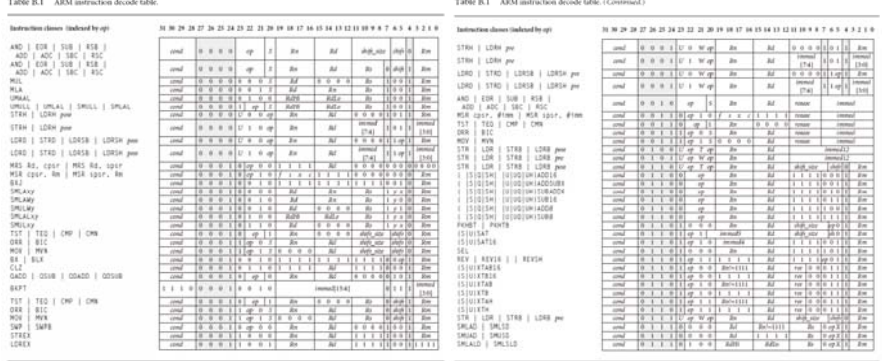

#### Abstractions for computers

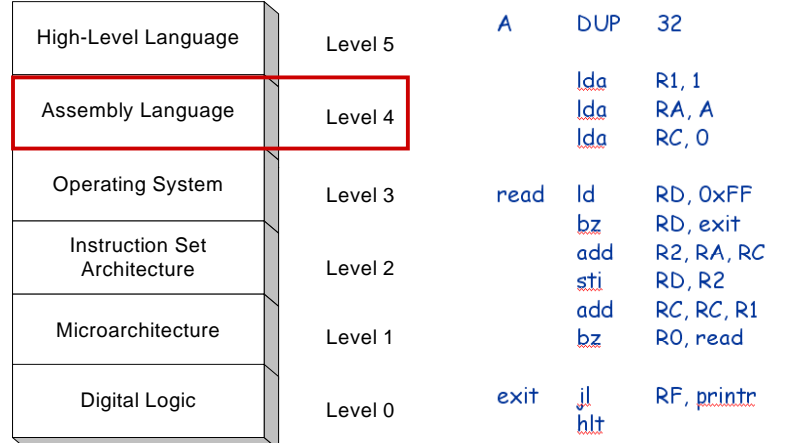

# TOY assembly

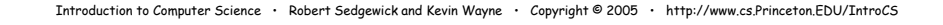

#### TOY assembly

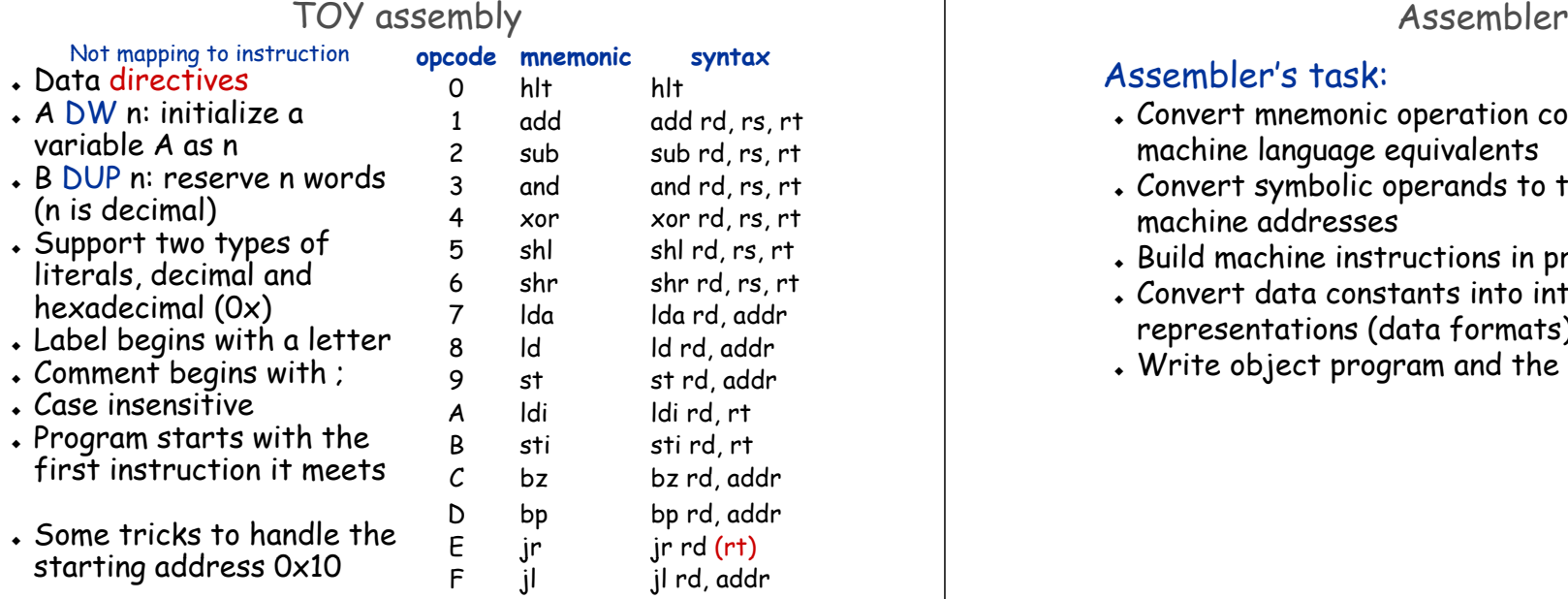

#### Assembler's task:

5

7

- Convert mnemonic operation codes to their machine language equivalents
- Convert symbolic operands to their equivalent machine addresses
- $\bm{\cdot}$  Build machine instructions in proper format
- Convert data constants into internal machine representations (data formats)
- Write object program and the assembly listing

#### Forward Reference

#### Definition

 A reference to a label that is defined later in the program

#### **Solution**

#### Two passes

- First pass: scan the source program for label definition, address accumulation, and address assignment
- Second pass: perform most of the actual instruction translation

### Assembly version of REVERSE

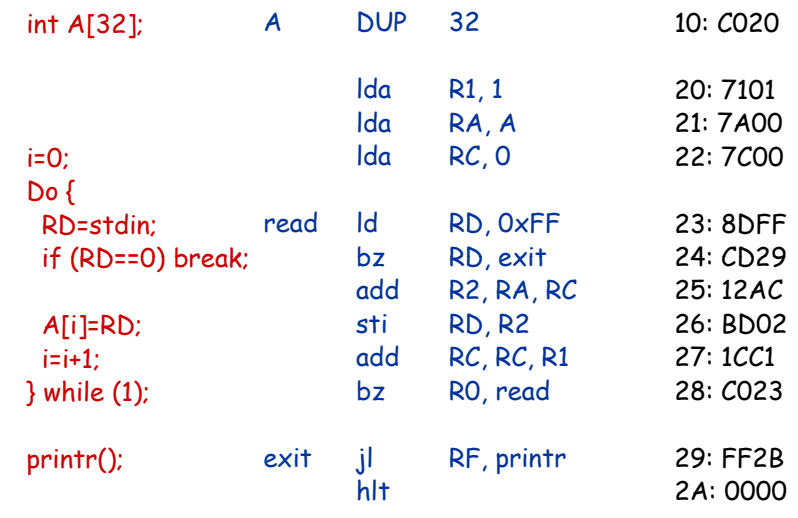

#### Assembly version of REVERSE

 $\overline{9}$ 

11

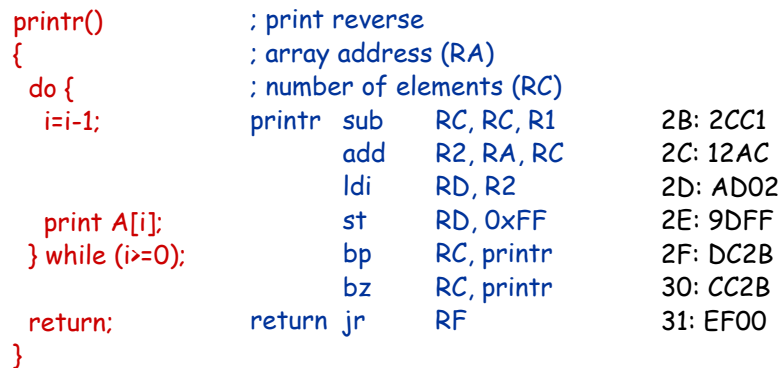

toyasm < reverse.asm > reverse.toy

#### Function Call: A Failed Attempt

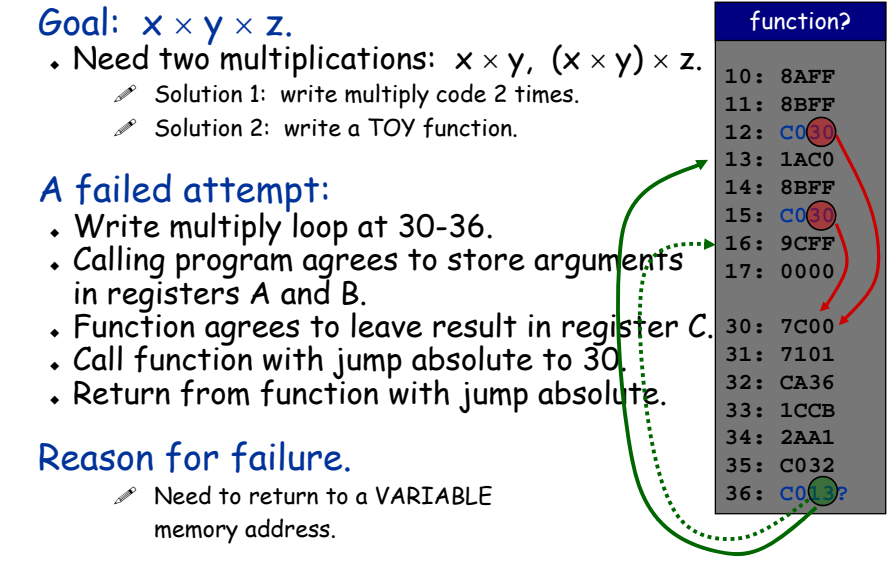

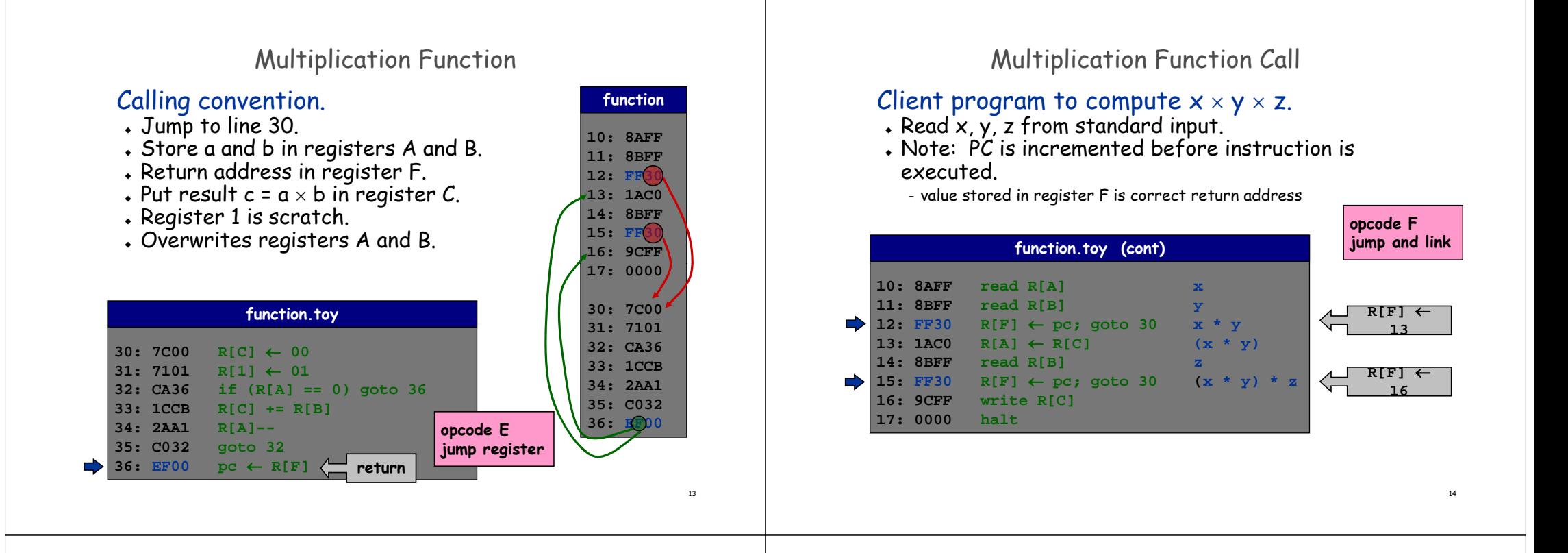

#### Function Call: One Solution

# Contract between calling program and function:

- $\bm{\cdot}$  Calling program stores function parameters in specific registers.
- $\bm{\cdot}$  Calling program stores return address in a specific register.

#### – jump-and-link

- Calling program sets PC to address of function.
- Function stores return value in specific register.
- Function sets PC to return address when finished. – jump register

# What if you want a function to call another<br>function?

- Use a different register for return address.
- . More general: store return addresses on a stack.

#### stack

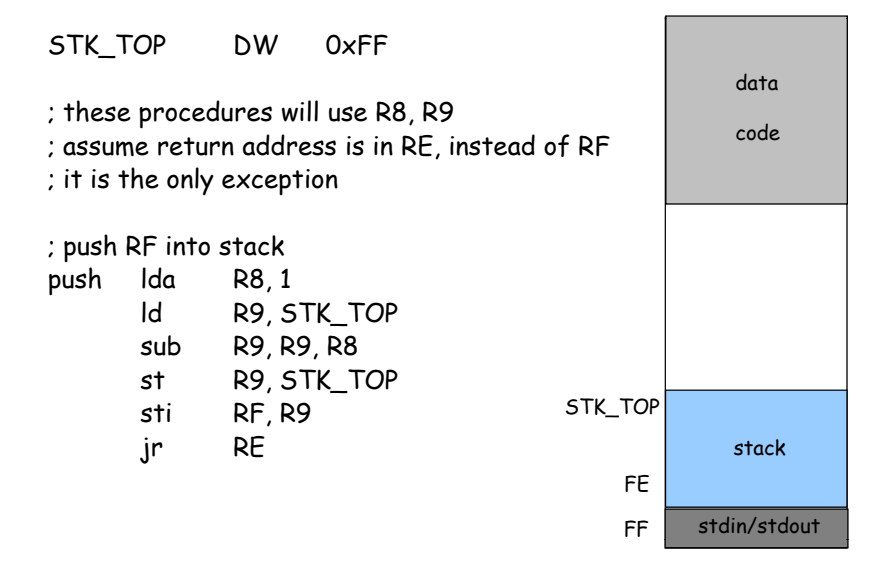

16

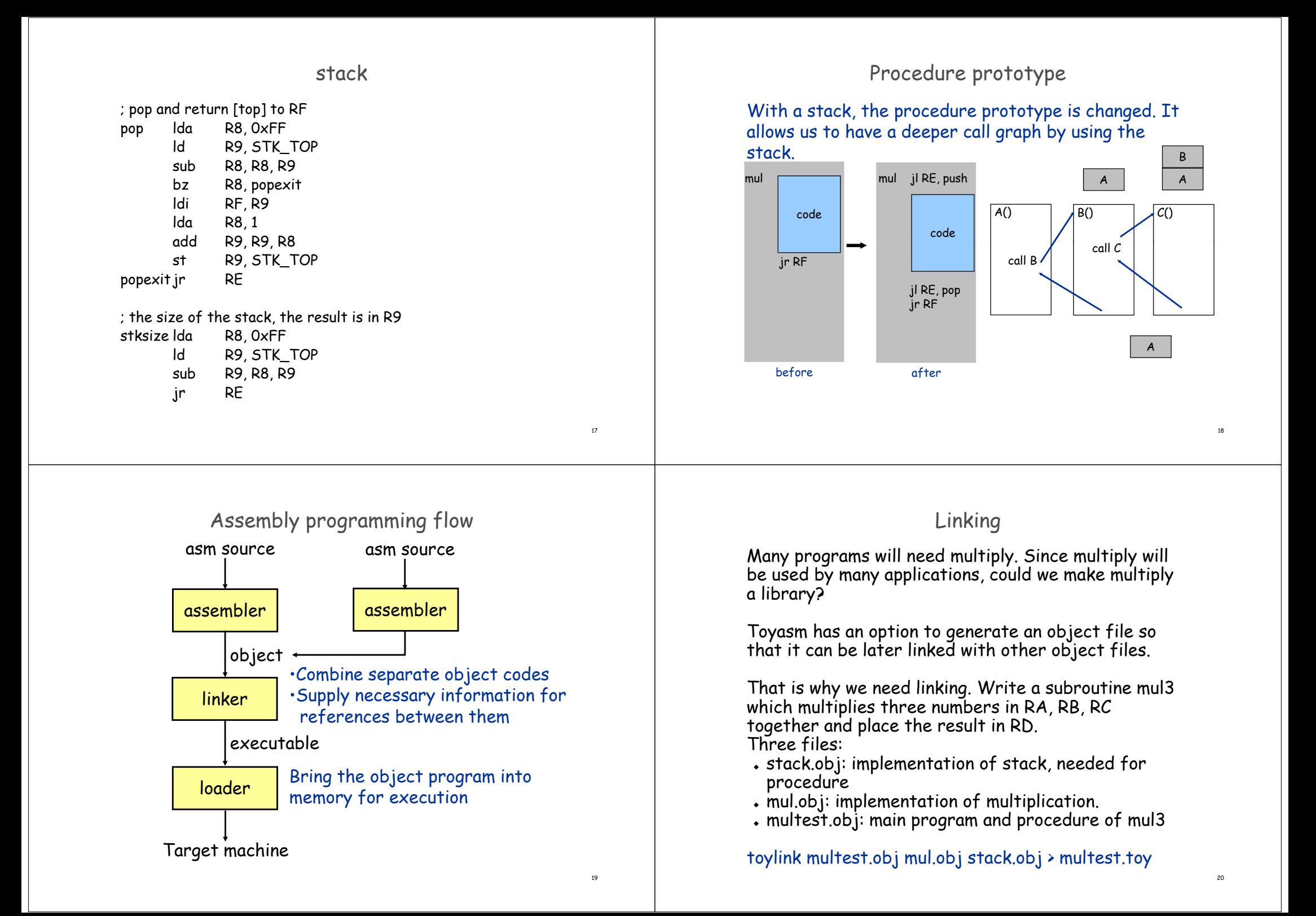

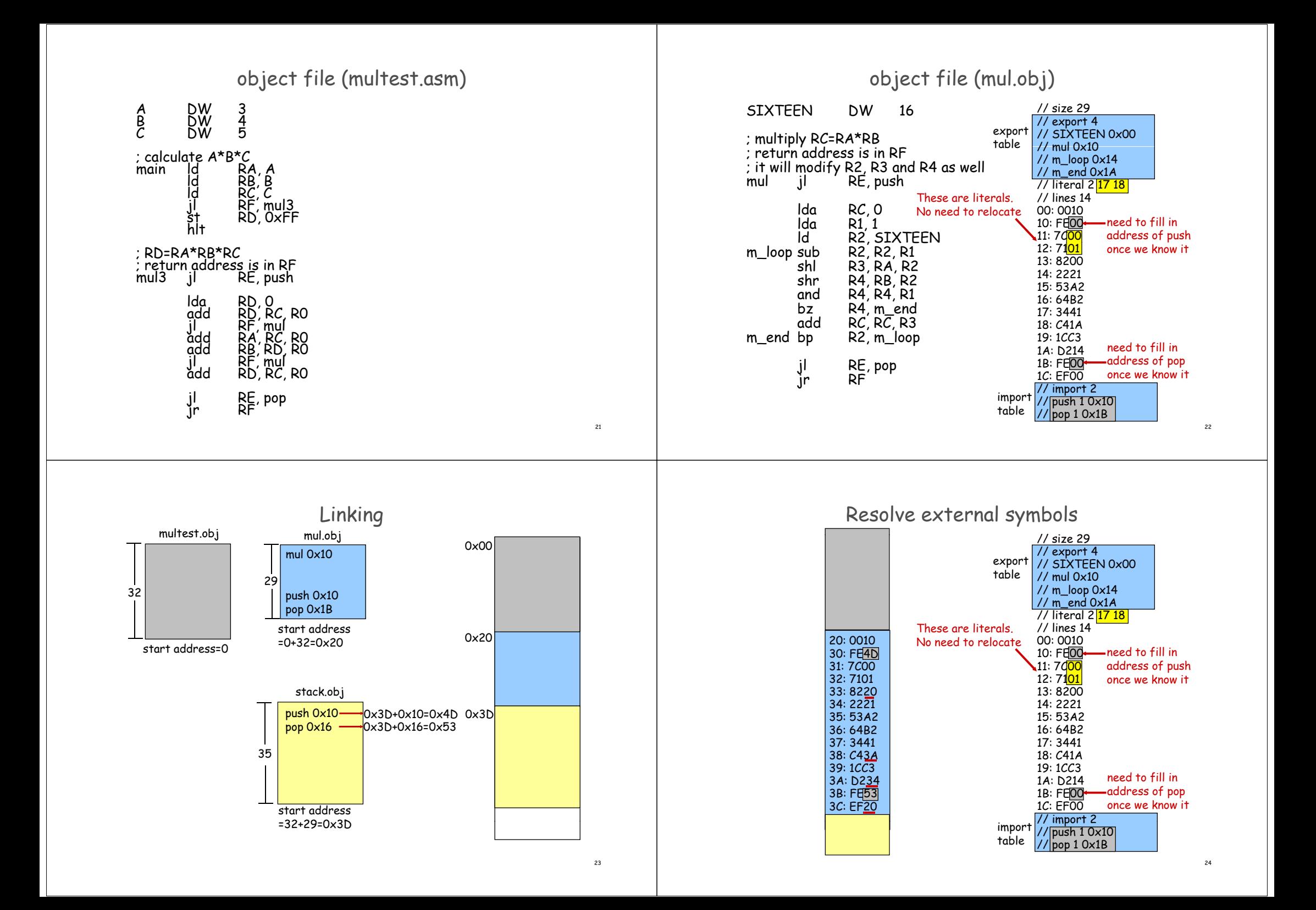

#### Abstractions for computers

![](_page_6_Figure_2.jpeg)

#### Virtual machines

#### Abstractions for computers

![](_page_6_Figure_5.jpeg)

 resource allocator Managing all resources – (memory, I/O, execution) - Resolving requests for efficient and fair usage Operating system is a control program – Controlling execution of programs to prevent errors and improper use of the

26

28

#### Virtual machines

# Abstractions for computers

![](_page_6_Figure_9.jpeg)

#### Virtual machines

#### Abstractions for computers

![](_page_6_Figure_12.jpeg)

27

![](_page_7_Figure_1.jpeg)

### Assignment #2

#### **Assigned: 11/03/2008 Due: 11:59pm 11/16/2008**

Part 1 (50%): write a procedure BCD to convert a hexadecimal number into a BCD (Binary-Coded Decimal). The input number is placed in RA. The result should be placed in RB. The return address is in RF. (Hint: you need to implement division)

Part 2 (30%): write a procedure CNT0 to count 0's in an array. The address of the array is placed at RA. The size of the array is specified by RC. The result should be placed in RB. The return address is in RF.

Part 3 (20%): write a program to read a series of numbers specified by the user from stdin until the input is 0x0000. Count the number of 0-bits in the input array and display this number using BCD in stdout.